Parallel Port Tester Free

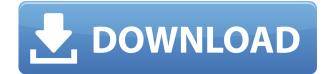

### Parallel Port Tester License Key Full [Win/Mac] (Latest)

On the Windows Task Manager Press CTRL+ALT+Delete, in the Active Processes Window find the program you want to delete and click the End Process Button. In the Active Processes Window click View, scroll down to Show processes from all users and press the OK Button. The program you want to delete should be highlighted in the Task Manager Processes List. Right click the highlighted process and click Delete. Try it FREE for 30 Days Parallel Port Tester Free Download is a freeware application, the program can be free for 30 days without registration. Registration is free, but if you need to extend the trial period, you must register the software for \$25.00. The Application Runs on: Windows 7/8/8.1/10/Windows Server 2012/2016. Adobe Flash Player, Adobe Acrobat Reader, and QuickTime must be installed on your PC. Downloading Parallel Port Tester from Softonic You can download Parallel Port Tester from Softonic Freeware website for Windows, Mac OS X, Linux and more. What's new in version 5.0.3: · Improved recognition of parallel ports when run from command line.  $\cdot$  Bug fix: display of parallel port error message should not be so large. · Bug fix: Datalink error for USB port test. · New feature: test for USB 2.0 & USB 3.0 ports. · New feature: Send e-mail to the user if Parallel Port Tester is run on a network device. • Bug fix: Restore detection of parallel port if possible after a reboot. • Bug fix: Scrollbar wasn't visible when "Icon View" was selected in the Menu View. · Bug fix: Error message not displayed correctly when no parallel port was detected. · Bug fix: Memory leak not detected when program was closed with the task bar. · New feature: Close current testing process if it is launched from the task bar. · Bug fix: Error message not displayed correctly if the current testing process was closed and then reopened. · Bug fix: During a memory test, error message was not displayed correctly when no memory tests were performed. · Bug fix: Possible abnormal exit of Parallel Port Tester on Windows 7. · Bug fix: Impossible to unregister parallel port. · New feature: Display of parallel port number. · Bug fix: Debugging message displayed incorrectly.

#### **Parallel Port Tester**

KEYMACRO is an easy to use macro recorder, it records all the keyboard shortcuts and sends them via e-mail. This allows you to define keyboard shortcuts easily, and also save the time of repeating them. KEYMACRO Features: Built-in scripting language to create your own macros. Records all keyboard shortcuts that you use. Selects the best way to send the recorded macros through e-mail. Export recorded macros to a file. Import recorded macros from a file. Options menu with additional features. Requirements Windows NT, 2000, ME, XP, Vista, 2008, or Windows 7. Alternate Requirements Windows 10, Windows 8.1 or Windows 8.0 Languages Supported C C++ Java License Freeware 100 1 Parallel Port Tester can identify all the ports and also can detect what type of device is attached to the port. The program can also detect and toggling all the attached devices. In addition, the program can also control all the devices attached to the port. Features Parallel Port Tester has two major modes; one is to see all the ports and the other to detect what type of device is attached to a port. The main window of the program is divided into five panels: Top panel: Top panel shows all the serial, parallel, USB ports, and parallel port drivers that are installed on your system. Top panel also shows the status of all ports and drivers. Bottom panel: Bottom panel shows all the devices that are connected to all the serial and parallel ports. Bottom panel also shows the status of all devices attached to the port. Bottom panel has a button to toggle the devices on or off. Bottom panel has two tabs: Tab1: The first tab is a list of all the serial ports. Tab1 also has a button to toggle the serial ports on or off. Tab2: The second tab is a list of all the parallel ports. Tab2 also has a button to toggle the parallel ports on or off. The bottom panel also has a button to toggle the parallel port drivers on or off. Bottom panel has two buttons: Left button: The left button is to toggle the port drivers 2edc1e01e8

# **Parallel Port Tester Full Product Key**

Parallel Port Tester is a handy and reliable utility designed to inspect the port configuration of your computer and to detect parallel ports. The program relies on various algorithms in order to identify the ports, allowing you to easily test them, as well as to toggle them on or off. Version 2.07 (12/12/2009) Added a new function that allows to test the presence of a parallel port in the system, without having the driver installed. The new PORTPARALLEL INSPECTOR.EXE is now included in the set of EXE's that came with the program, along with PORTPARALLEL INSPECTOR.EXE Added a new function that allows to test the presence of a parallel port in the system, without having the driver installed. The new PORTPARALLEL INSPECTOR.EXE is now included in the set of EXE's that came with the program, along with PORTPARALLEL INSPECTOR.EXE The newly created PORTPARALLEL INSPECTOR.EXE will also allow you to toggle a parallel port on and off, as well as detect the presence or absence of a port. The new PORTPARALLEL INSPECTOR.EXE is now included in the set of EXE's that came with the program, along with PORTPARALLEL INSPECTOR.EXE The newly created PORTPARALLEL INSPECTOR.EXE will also allow you to toggle a parallel port on and off, as well as detect the presence or absence of a port. The new PORTPARALLEL INSPECTOR.EXE is now included in the set of EXE's that came with the program, along with PORTPARALLEL INSPECTOR.EXE Added a new function that allows to toggle a parallel port on and off. Added a new function that allows to toggle a parallel port on and off. Added a new function that allows to toggle a parallel port on and off. Added a new function that allows to toggle a parallel port on and off. Added a new function that allows to toggle a parallel port on and off. Added a new function that allows to toggle a parallel port on and off

https://new.c.mi.com/th/post/1456441/Remington\_Model\_10\_Serial\_Number\_Lookup\_FULL https://techplanet.today/post/high-quality-download-64-bit-version-of-dpinstexe https://techplanet.today/post/mary-j-blige-greatest-hits-rar https://new.c.mi.com/my/post/631315/CommView\_For\_WiFi\_52484\_Including\_WEP\_Hack https://techplanet.today/post/men-of-war-vietnam-v-1001-full-29-2021 https://reallygoodemails.com/glutcamsuppbi

## What's New in the Parallel Port Tester?

Parallel Port Tester is a handy and reliable utility designed to inspect the port configuration of your computer and to detect parallel ports. The program relies on various algorithms in order to identify the ports, allowing you to easily test them, as well as to toggle them on or off. Toggle Port State You can use this function to toggle the port state on or off in Windows NT, 2000, XP, Vista and Windows 7. The port state is written in the Registry under

HKEY\_LOCAL\_MACHINE\SYSTEM\CurrentControlSet\Hardware Profiles\PortList\00. Toolbar Options You can enable or disable all toolbars with a click of the button. Reset Reg Values This function resets the values of the registry key: HKEY\_LOCAL\_MACHINE\SYSTEM\CurrentControlSet\Hardware Profiles\PortList. It will reset all the port names, port numbers, configuration methods, etc. The registry key will be deleted and recreated. Show the Port List You can view the contents of the registry key:

HKEY\_LOCAL\_MACHINE\SYSTEM\CurrentControlSet\Hardware Profiles\PortList. There is a description of each value. View IP/MAC address You can view the IP and MAC addresses of the remote computer that is connected to your computer. This information is provided in the following format: IP Address / IP Address / Local IP Address / Local MAC Address. Delete Port You can delete a port from the registry key:

HKEY\_LOCAL\_MACHINE\SYSTEM\CurrentControlSet\Hardware Profiles\PortList You can select the port number to delete with the mouse or enter it manually. You can also select to delete the port only if the port is disabled (if enabled, the port will remain until you stop it). Auto-repeat If a port that is not selected has an error, it will be automatically selected (it will not need to be selected manually). If a port that is disabled is not selected, it will be enabled. If a port is already selected, the program will select an adjacent port. Serial Port Configuration This tool is used to configure the serial port on your computer in the following ways: Enable or disable the selected port. Enable or disable all serial ports on the computer. Enable or disable the selected serial port by default. Enable or disable the default serial port (it is disabled by default). Select the Rx DMA and Tx DMA values on the serial port. This tool will allow you to set these settings: RxDma: If set to 0, it is indicated that there will be no receive DMA. If set to 1, it is indicated that there will be

# **System Requirements:**

Supported Visual Studio 2019 version: 16.1.5 Pre-requisites: Python3.6 or higher .NET Core SDK 2.1.600 (See list below) Required: Xcode 11 or higher Install.NET Core SDK 2.1.600 Download the Microsoft.NET Core Toolchain installer for x64 and x86 from: Mac Users: You can use this command to install a

http://www.milanomia2.com/wp-content/uploads/2022/12/XVI32.pdf https://sophot.org/wp-content/uploads/2022/12/PhoneVR.pdf https://womss.com/mouse-settings-changer-crack-free-license-key-download-updated-2022/ https://www.manchuela.wine/wp-content/uploads/2022/12/Micro-Crack-Free-2022Latest.pdf https://www.smart-writing.com/wp-content/uploads/2022/12/Disk-SpeedUp-Crack-Free-License-Key-Free.pdf https://www.ahmedabadclassifieds.in/wp-content/uploads/2022/12/Portable-Dimensions-Crack-MacW in-Latest.pdf https://javabluetooth.org/wp-content/uploads/2022/12/warbou.pdf http://drwellness.net/?p=39061 http://8848pictures.com/?p=11478

https://ebooksstate.com/zonal-clock-crack-license-keygen-3264bit/